# **Algorytmy i Struktury Danych**

# Prof. dr hab. Stanisław Gawiejnowicz Wydział Biologii UAM Semestr letni 2022/2023

### Plan wykładu nr 5

Pojęcie rekurencji

- $\Box$  Przykłady funkcji rekurencyjnych
- □ Zalety i wady rekurencji
- □ Graficzne zastosowania rekurencji

### Pojęcie rekurencji

- Z **rekurencją** mamy do czynienia wtedy, gdy w definicji jakiegoś obiektu matematycznego (np. funkcji) występuje odwołanie do tego obiektu
- Definicje rekurencyjne są zwykle krótsze niż definicje iteracyjne (tzn. nierekurencyjne), wymagają jednak większej pamięci, a ich analiza jest bardziej złożona

### Pojęcie rekurencji

Definicja rekurencyjna składa się z dwu części:

- ◼ pierwszej, podającej **warunek początkowy rekurencji**
- ◼ oraz drugiej, będącej **równaniem rekurencyjnym**
- Warunek początkowy podaje wartość funkcji dla jednego (lub więcej) konkretnego argumentu
- Równanie rekurencyjne podaje zależność między parą (lub m-ką, m  $\geq 2$ ) kolejno obliczanych wartości

- Klasycznym przykładem funkcji rekurencyjnej jest **n!**
- □ n! to iloczyn wszystkich liczb od 1 do n
- **Przykłady:** 
	- $\blacksquare$  3!=1x2x3=6
	- $\blacksquare$  4!=1x2x3x4=24
	- $\blacksquare$  5!=1x2x3x4x5=120

- $\Box$  Rekurencyjna definicja n! dla n  $\geq 0$ jest postaci:
- **function** SILNIA(n) **if** (n==0) **then return** 1 **else return** n\*SILNIA(n-1)

**function** SILNIA(n)

**if** (n==0)

#### **then return** 1

**else return** n\*SILNIA(n-1)

#### Warunek po **if** to warunek początkowy, część po **else** to równanie rekurencyjne

 $\Box$  n!! to iloczyn liczb parzystych (nieparzystych) od 2 (od 1) do n, jeśli n jest parzyste (nieparzyste)

 **Przykłady:**  $\blacksquare$  3!!=1x3=3  $\blacksquare$  4!!=2x4=8  $\blacksquare$  5!!=1x3x5=15

- $\Box$  Rekurencyjna definicja n!! dla n>=1 jest postaci:
- **function** DSILNIA(n) **if** (n==1) **then return** 1 **else if** (n==2) **then return** 2 **else return** n\*DSILNIA(n-2)

- **Największy wspólny dzielnik** liczb a oraz b, nwd(a,b), to największa liczba k taka, że k dzieli a oraz k dzieli b
- $\Box$  Jeśli b==0, to nwd(a,b)=a
- $\Box$  Rekurencyjna definicja nwd $(a,b)$ : **function** NWD(a,b)
- **if** (b==0)

#### **then return a**

#### **else return** NWD(a, a **mod** b)

 **Współczynnik dwumianowy (Newtona)** można obliczać ze wzoru rekurencyjnego, pamiętając, że wynosi on 1 jeżeli n==k lub  $k = = 0$ :

$$
\binom{n}{k} = \binom{n-1}{k-1} + \binom{n-1}{k}
$$

- $\Box$  Rekurencyjna funkcja obliczająca współczynnik dwumianowy dla n, k>=0 jest postaci:
- **function** BINOM(n,k) **if** (n==0) **or** (n==k) **then return** 1 **else return** BINOM(n-1,k-1)+BINOM(n-1,k)

- **□ Podane przykłady sugerują iż rekurencja** zawsze prowadzi do szybkich algorytmów
- **Okazuje się jednak, iż stosowanie rekurencji nie zawsze jest opłacalne**
- Istnieją funkcje rekurencyjne, których obliczenie wymaga "bardzo długiego" (formalnie: "wykładniczego") czasu
- Spowodowane jest to dużą liczbą **wywołań rekurencyjnych**, potrzebnych do obliczenia żądanej wartości wynikowej
- □ Jednym z przykładów jest rekurencyjne obliczanie liczb Fibonacci'ego

**□ Pseudokod rekurencyjnej funkcji** FIBONACCI\_3(n) obliczającej n-tą liczbę Fibonacci'ego dla  $n>=0$  jest następujący

**function** FIBONACCI\_3(n) **if** (n==0) **then return** 1 **else if** (n==1) **then return** 1 **else return** FIBONACCI\_3(n-1) + FIBONACCI\_3(n-2)

**□ Okazuje się, iż funkcja FIBONACCI\_3(n)** wykonuje **wykładniczą liczbę wywołań**

 **Twierdzenie** Dla n>=2 liczba wywołań algorytmu FIBONACCI\_3(n) jest większa niż  $2^{\lambda}(n/2)$ 

□ Dowód tego twierdzenia wykorzystuje **indukcję matematyczną** (względem n), zostanie przedstawiony na wykładzie dotyczącym badania **złożoności algorytmów** 

- **Istnieją także funkcje rekurencyjne,**  których wartości "trudno" obliczyć
- $\Box$  Wilhelm Ackermann podał w 1928 roku przykład funkcji A(m,n) (nazywanej dziś **funkcją Ackermanna**), która jest jeszcze "trudniej obliczalna" niź FIBONACCI 3(n)
- **Przykład**  $A(1,0)=2$ ,  $A(1,1)=3$ ,

…  $A(4,2)$ ≈2x10<sup>19728</sup>

- $\Box$  Funkcja Ackermanna A(m,n) jest zdefiniowana dla m,n >=0 następująco: **function** A(m,n) **if** (n==0)
- **then return** m+1
- **else if** ( $n\neq0$ ) **and** ( $m==0$ ) **then return**  $A(n-1,1)$ 
	- **else return** A(n-1,A(n,m-1))

- **□ Rekurencja ma niekiedy zastosowanie** w grafice, do tworzenia **obiektów samopodobnych** (**fraktali**)
- Przykładami fraktali są:
	- płatek Kocha (1904)
	- trójkąt Sierpińskiego (1915)
	- zbiór Mandelbrota (1980)

**□ Płatek** Kocha

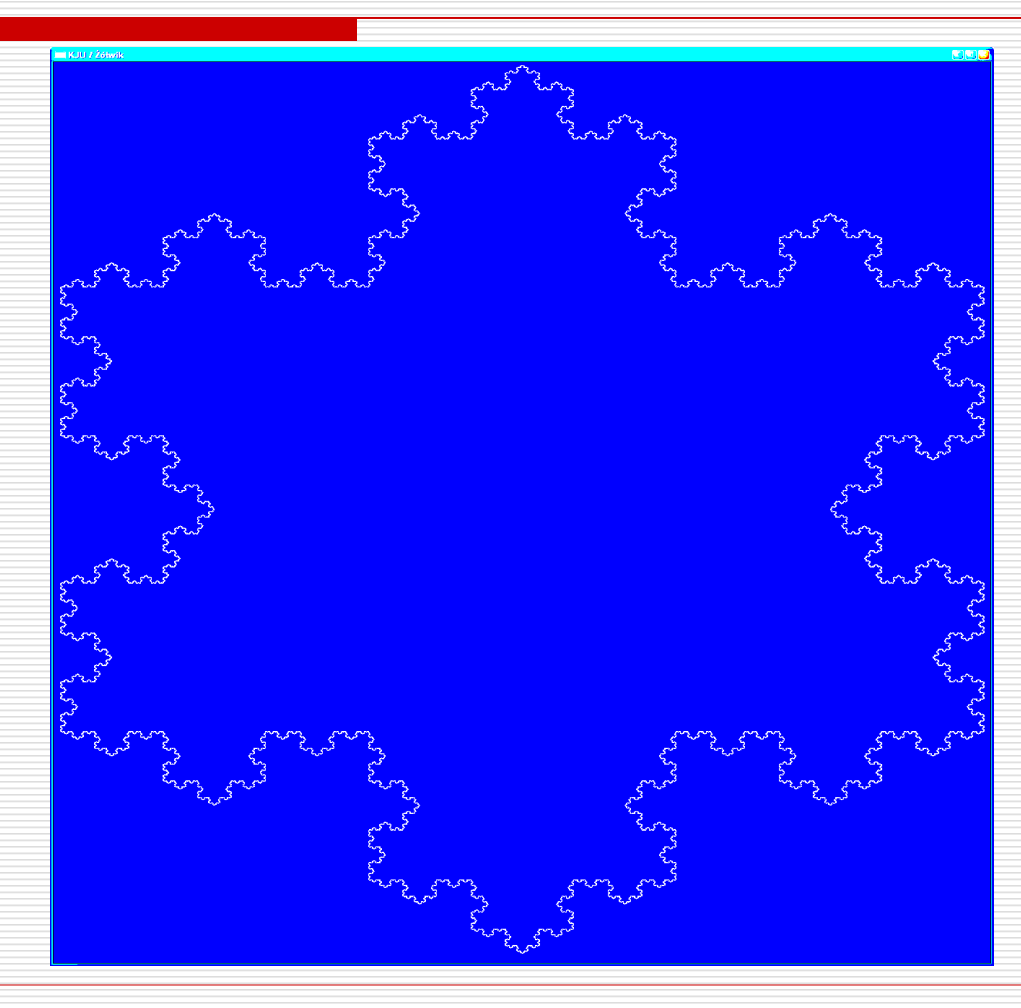

#### $\square$  Trójkąt Sierpińskiego

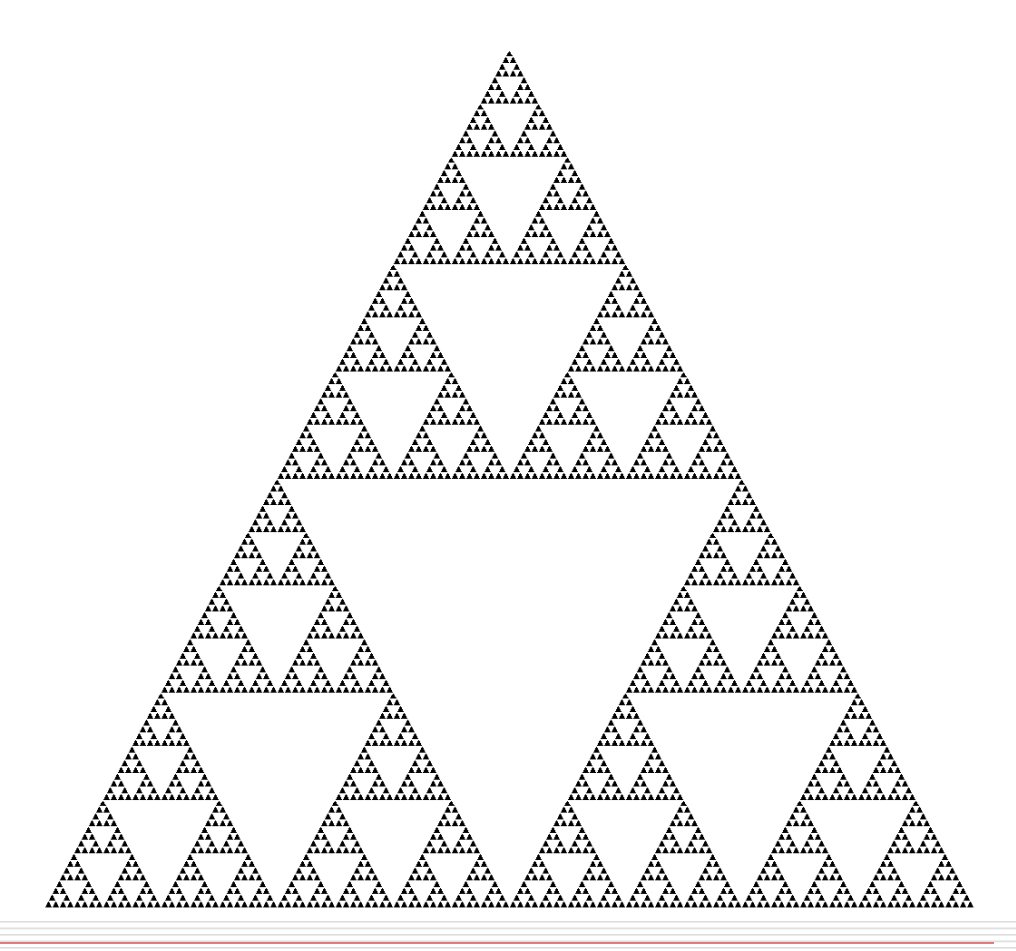

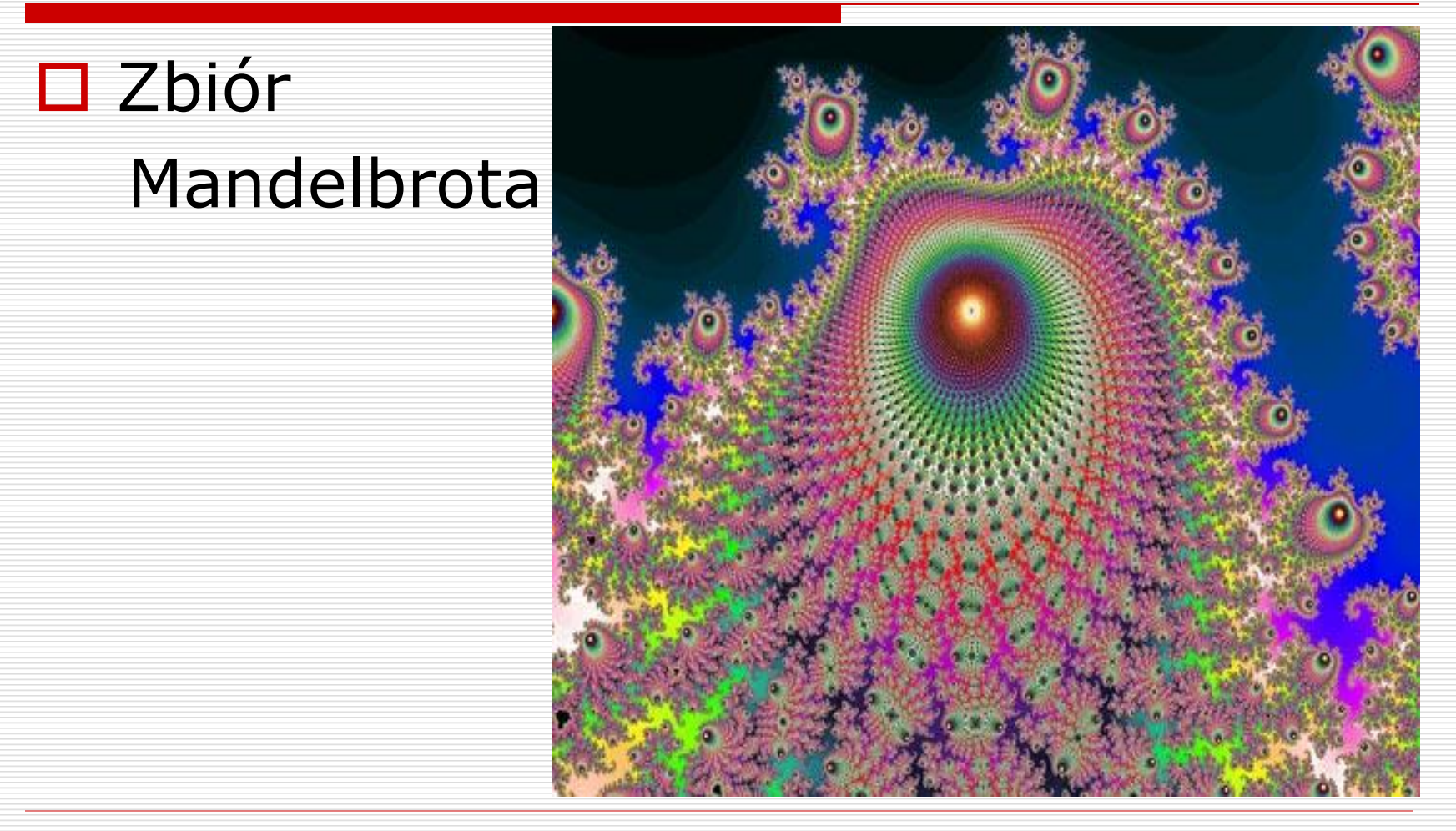